## **Szakdolgozat/Diplomamunka bírálatának megtekintése a hallgatói webes felületen**

Azok a hallgatók, akik számára a tanszék a Neptunban tölti fel a külső és belső konzulensek bírálatait, ők az alábbi felületen találják meg, ill. nézhetik meg a dokumentumokat.

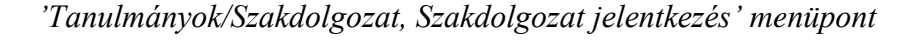

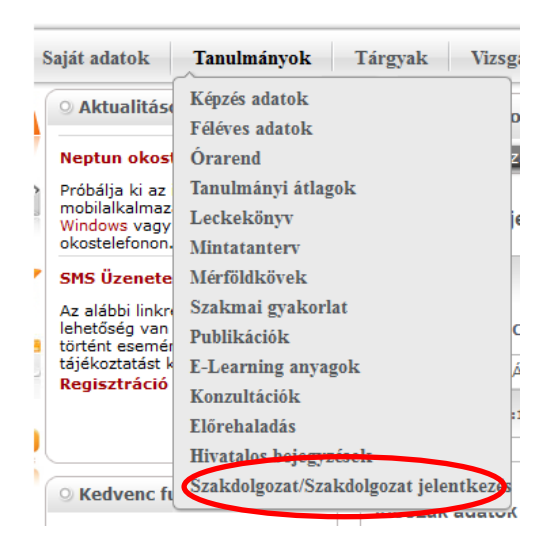

A szakdolgozat/diplomamunka sorának végén található 'Lehetőségek' helyi menüben (szürke + jel) a 'Bővebb' menüpontot kiválasztva megjelenik a szakdolgozat/diplomamunka adatainak a felülete. A bíráló oktató sorának végén a 'Lehetőségek' helyi menüben (szürke + jel) a 'Bírálat megtekintése' menüpontra kattintva letölthető/megnyitható a pdf fájl.

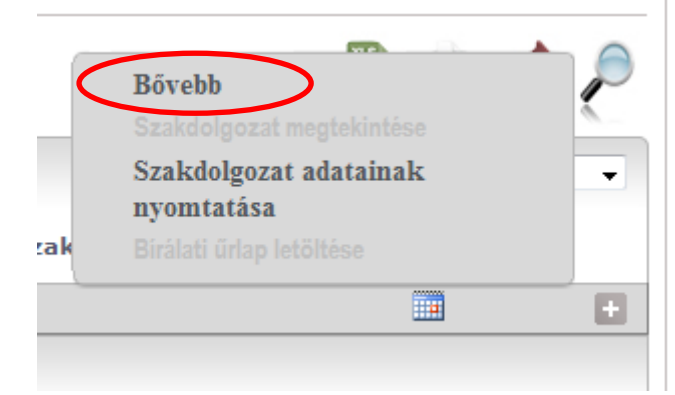

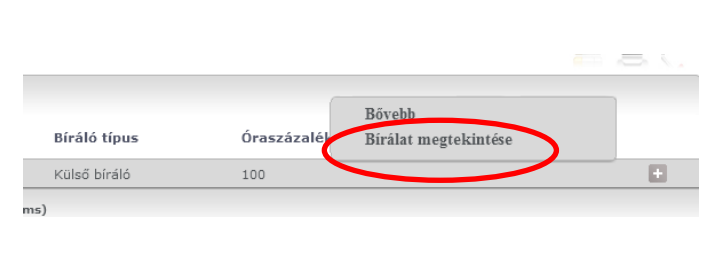